# EM83010 I/O expander

#### **General Description**  $\mathbf I$

The EM83010 is a I/O expander with 14 bi-directional I/O pins and 144 bytes SRAM. Low power design permits operation down to 2.5 volts. R-option pins are used for chip addressing. Two wires serial interface is used to communicate with the master chip.

#### $\mathbf{I}$ **Features**

- •• Operating voltage range:  $2.5V \sim 5.5V$
- Available in temperature range:  $0^{\circ}$ C ~ 70<sup>°</sup>C
- $\bullet$  144  $\times$  8 on chip RAM
- Two I/O registers, two I/O control registers
- $\bullet\bullet$  Up to 14 bi-directional I/O pins
- Two wires serial interface
- Three R-options for chip addressing
- •• Up to 8 devices available on the same bus
- Low power consumption
- $\bullet$  18-pin DIP

#### **Pin Configurations**  $III$

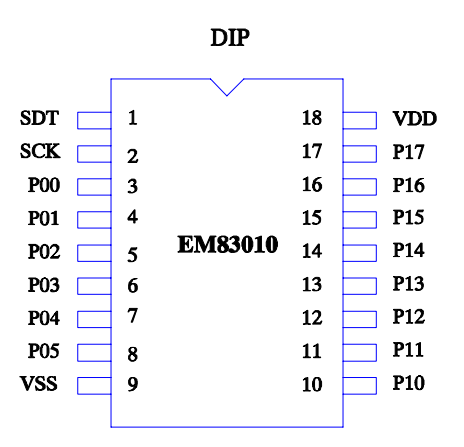

Fig. 1 Pin assignment

#### **Functional Block Diagram**  $\bf{IV}$

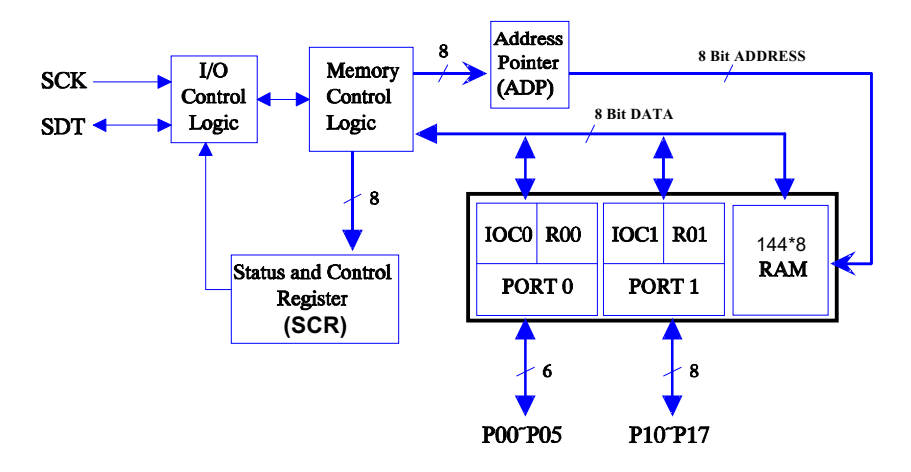

Fig. 2 Functional block diagram

#### **Pin Description** V

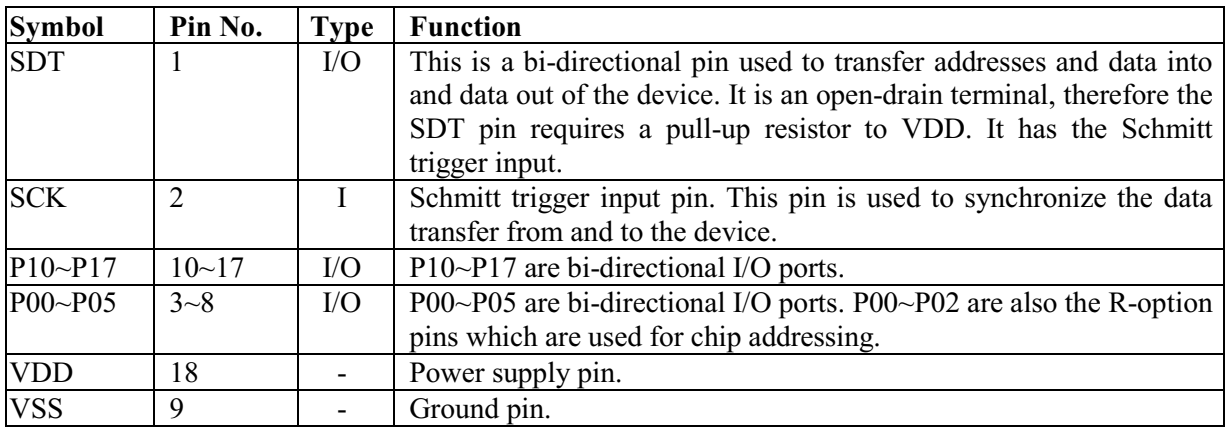

#### **Function Description** VI

#### $VI.1$ **Serial Interface**

## 1. Characteristic of Two Wire Bus

The EM83010 supports a bi-directional two wire serial bus for data transmission with master device. A device that sends data onto the bus is defined as transmitter, and a device receiving data as receiver. The bus has to be controlled by a master device which generated serial clock (SCK) and the START and STOP conditions, while the EM83010 works as slave. Up to eight slave devices (EM83010s, or others) can be on the same bus.

The start of one transmission is the START signal, and then are the GRP bit and one byte DATA (Control Byte or Data or Address) and ACK bit, and the end of one transmission is a STOP. During the DATA transmission period, the most significant bit of one data byte is transmitted first.

First, each slave device on the bus has to receive the Control Byte data for addressing or setting the control register. Only the device which is addressed is allowed to receive/transmit other data (data and address in, and data out) on the bus. After the data transmission, the addressed slave/master device generates the ACK signal to acknowledge the master/slave device in WRITE mode. But user has to generate a ACK signal to EM83010 in READ mode.

The START is defined as a HIGH to LOW transition of the SDT line while the SCK line is HIGH. The STOP is defined as a LOW to HIGH transition of the SDT line while the SCK line is HIGH.

The first bit data after the START is not included into the 8-bit DATA and is named as GRP. If GRP is "0", the following byte are the Control Byte, otherwise the following are data (or address). The ACK (generated by master or slave device) is generated by pulling down the SDT line during the acknowledge clock pulse in such a way that SDT line is LOW during the HIGH period of the SCK clock pulse. Note!! The ACK is not generated at the end of data transmission during the reading period for master device.

After STOP condition being generated by the master device, the SCK and SDT lines are maintained HIGH continuously.

The Data transfer sequence on the serial bus is as follows:

 $\hat{\Phi}$ 

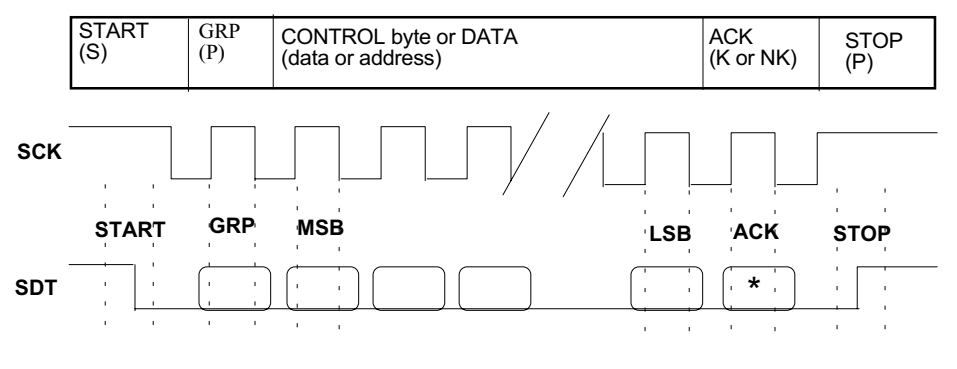

"\*" ACK is generated by slave device for master write.

"\*" ACK is generated by master device for master read.

Fig.  $3$ Two wire serial interface

There are three kinds of data format defined on the serial bus. From the viewpoints of a master device, we list them as follow. Refer to Fig. 4.

(A) Send Control Byte to slave device.

(B) Random address Data Read/Write.

(C) Sequential address Data Read/Write.

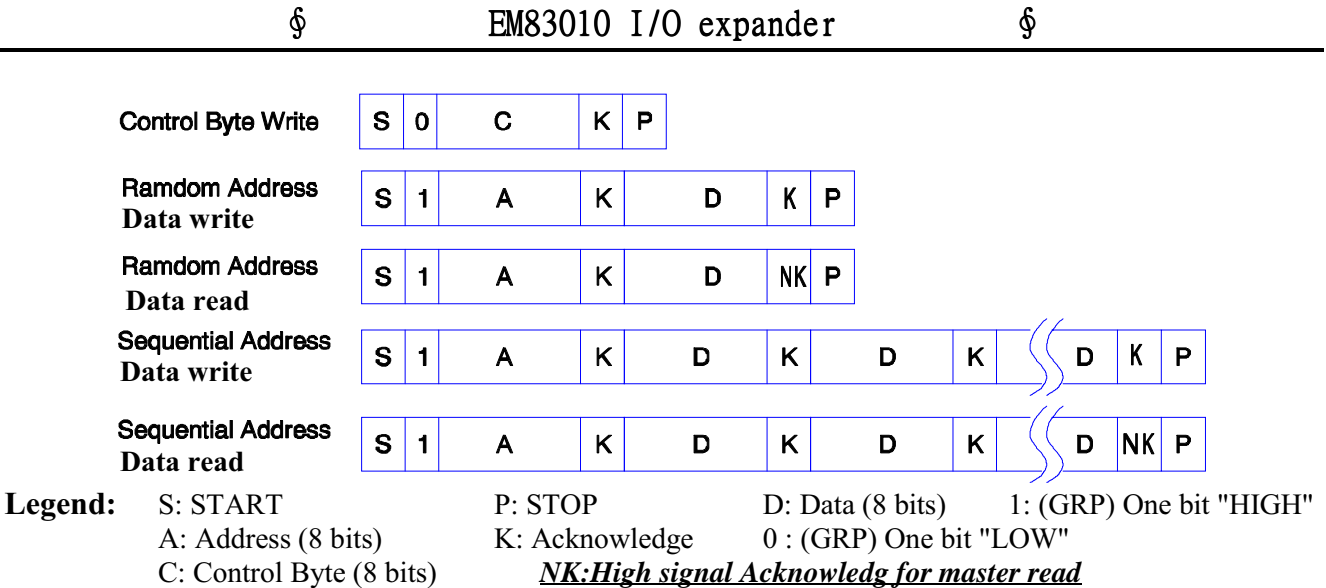

Fig. 4 Data format on the bus

## 2. Control Byte

If the GRP bit after the START is "0", the following byte are the Control Byte and each slave device on the serial bus is obliged to receive the data. After receiving the Control Byte data, the addressed slave device will generate the acknowledge signal (ACK).

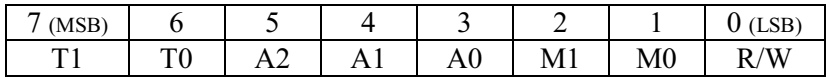

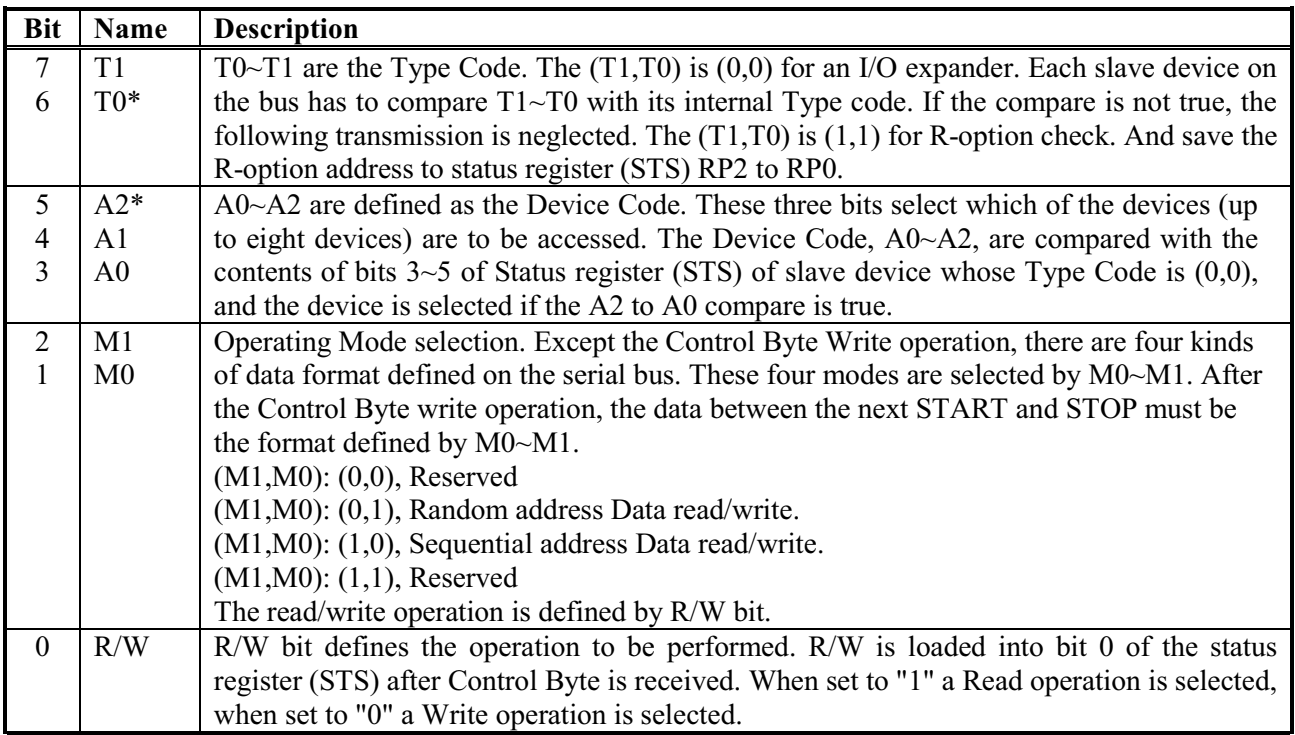

\* For the device which Type code is (1 1), it cannot have the device code (0 0 0). (T1 T0 A2 A1 A0) = (1 1 0 0 0) is reserved for R-option addressing. Refer to section on R-Option Addressing.

#### $VI.2$ **Registers (I/O Ports and RAM)**

\$

All registers described in this section are readable and writable. The RAM configuration is depicted in Fig. 5.

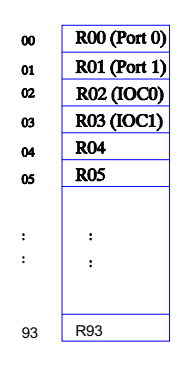

Fig. 5 RAM configuration

### 1. R00~R01 (Port  $0 \sim$  Port 1)

- •• R00 is a 6-bit I/O register (Port 0). Writing to the upper two bits (bits  $6\neg 7$ ) of R00 has no effect. The upper two bits will be read as "0"s.
- $\bullet$  R01 is an 8-bit I/O register (Port 1).
- •• Each I/O pin can be defined as input or output pin.
- The equivalent circuit for a single  $I/O$  pin is shown in Fig. 6.
- •• Although data written to Port 0 or Port 1 are received serially, they are written into Port in one time. Similarly, data of Port are sampled at the same time while reading data on Port 0 or Port 1.

### 2. R02~R03 (IOC0 ~ IOC1)

- IOC0(R02) is a 6-bit I/O control register used to control the direction of I/O Port 0. Writing to the upper two bits (bits  $6\text{-}7$ ) of IOC0 has no effect. The upper two bits will be read as "0"s.
- IOC1(R03) is an 8-bit I/O control register used to control the direction of I/O Port 1.
- •• A "1" from a  $IOCO(IOC1)$  register bit puts the corresponding  $IO$  pin into high impedance (input port). A "0" from a IOC0(IOC1) register bit puts the corresponding I/O pin as output.
- After power on, IOC0~IOC1 are set all "1"s. That is, each I/O pin is configured as input pin (high impedance).
- Although data for IOC0 or IOC1 are received serially, they are written into register in one time.

### 3. R04~R93 (General Registers)

•• R04~R93 are the 144 byte general registers (SRAM).

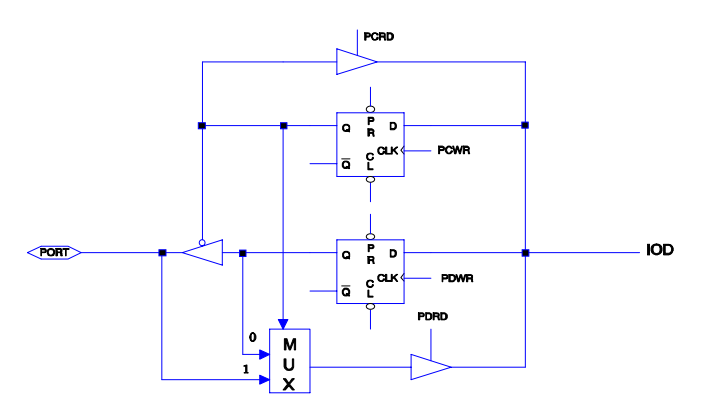

The circuit of I/O pin and I/O control register Fig.  $6$ 

## VI.3 R-Option initial Addressing (after Power-On each time)

Before the serial interface being performed between the devices on the bus, each slave device must has its address. That is, the R-option function is performed by the command resided in the Control byte from master device. If the code is  $(1\ 1\ 0\ 0\ 0\ 0\ 0\ 1)$  on the bus, all of the devices have to receive the "R-option read" command for reading the status of R-option pin.

P00~P02 are used as the R-option addressing pins. These pins are used to configure the proper chip address in multiple-chip applications (more than one EM83010 on the same bus). Each R-option pin has weakly **internal pull-high.** If one external resistor (approximately  $560K\Omega$ ) is connected to one R-option pin, the associated pin will be read as "0" when the R-option is enabled. On the other hand, if no external resistor is connected to one R-option pin, the associated pin will be read as "1".

Note that Because of R-option function, P00~P02 are recommended to be used as output pins.

The "R-option read" command resided in Control Byte is listed below. Each slave device (no matter what its address is) on the bus has to perform the following function. Note that the Tpsu (STOP setup time) for "R-option read" command is longer than other STOP condition.

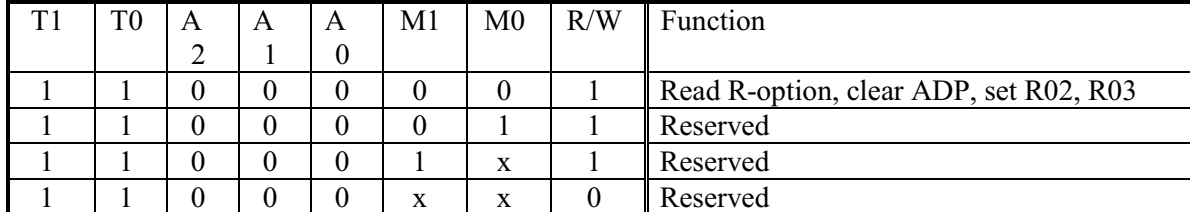

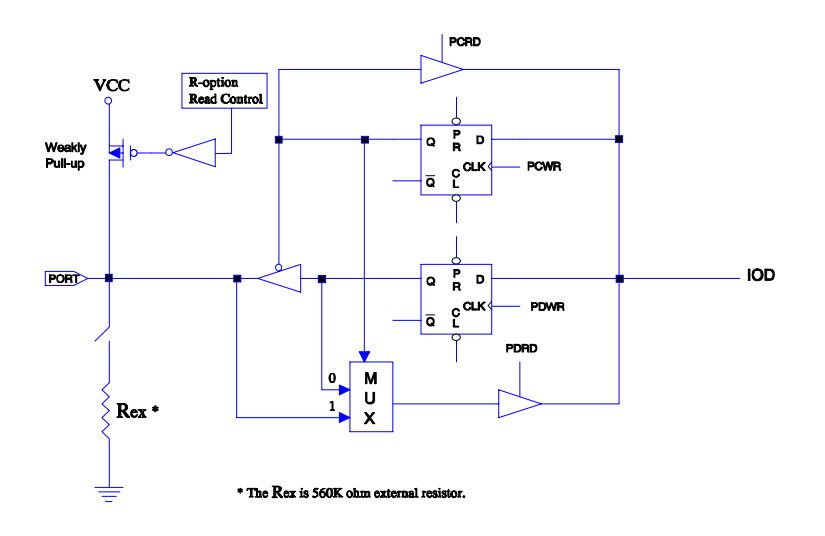

Fig. 7 The circuit of I/O pin with R-option (P00~P02)

**Absolute Maximum Ratings VII** 

| Temperature under bias | $0^{\circ}$ C   | to | $70^{\circ}$ C  |
|------------------------|-----------------|----|-----------------|
| Storage temperature    | $-65^{\circ}$ C | tο | $150^{\circ}$ C |
| Input voltage          | $-0.3V$         | tο | $+6.0V$         |
| Output voltage         | $-0.3V$         | tο | $+6.0V$         |

## **VIII** DC Electrical Characteristic

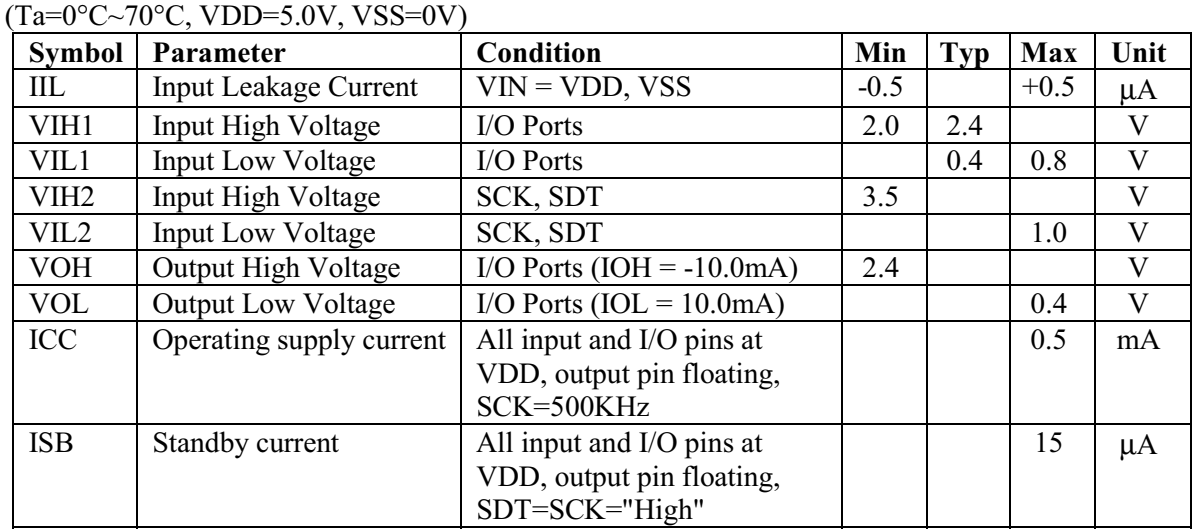

## IX AC Electrical Characteristic

## $(Ta=0^{\circ}C\sim70^{\circ}C, VDD=5V, VSS=0V)$

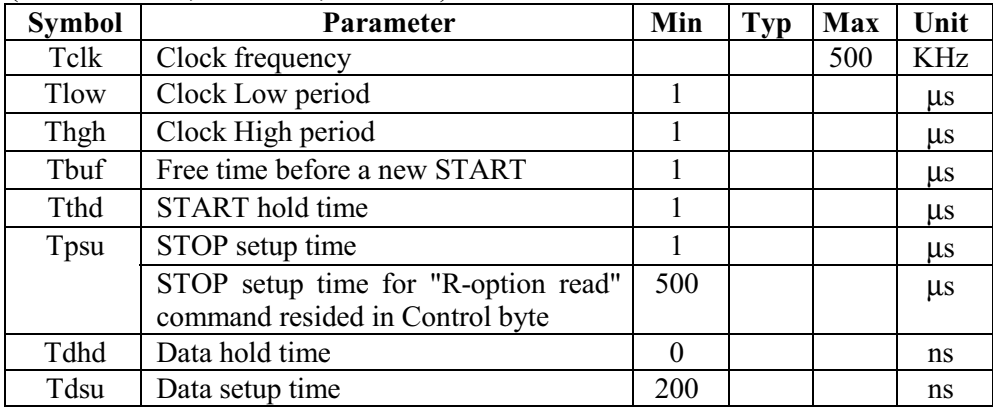

#### **Timing Diagrams**  $\mathbf{X}$

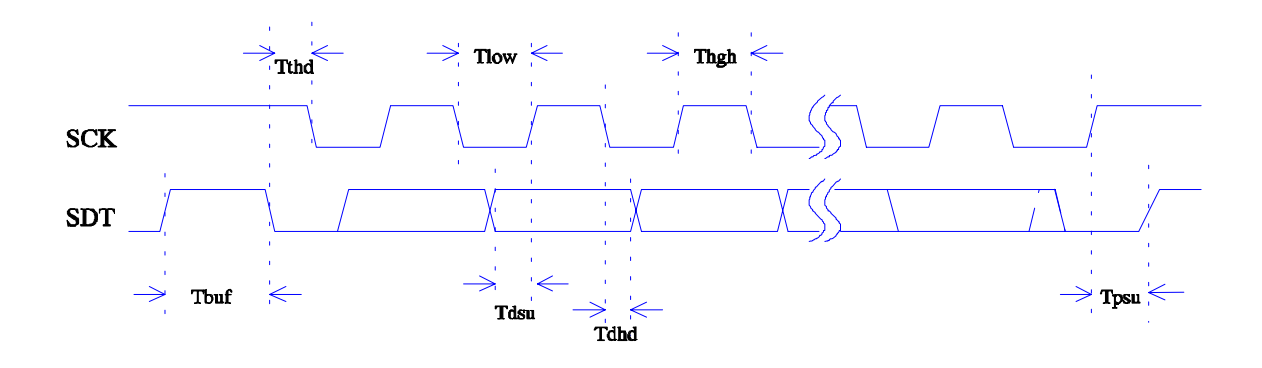

 $-8-$ 

## **XI** Application Circuit

 $\boldsymbol{\delta}$ 

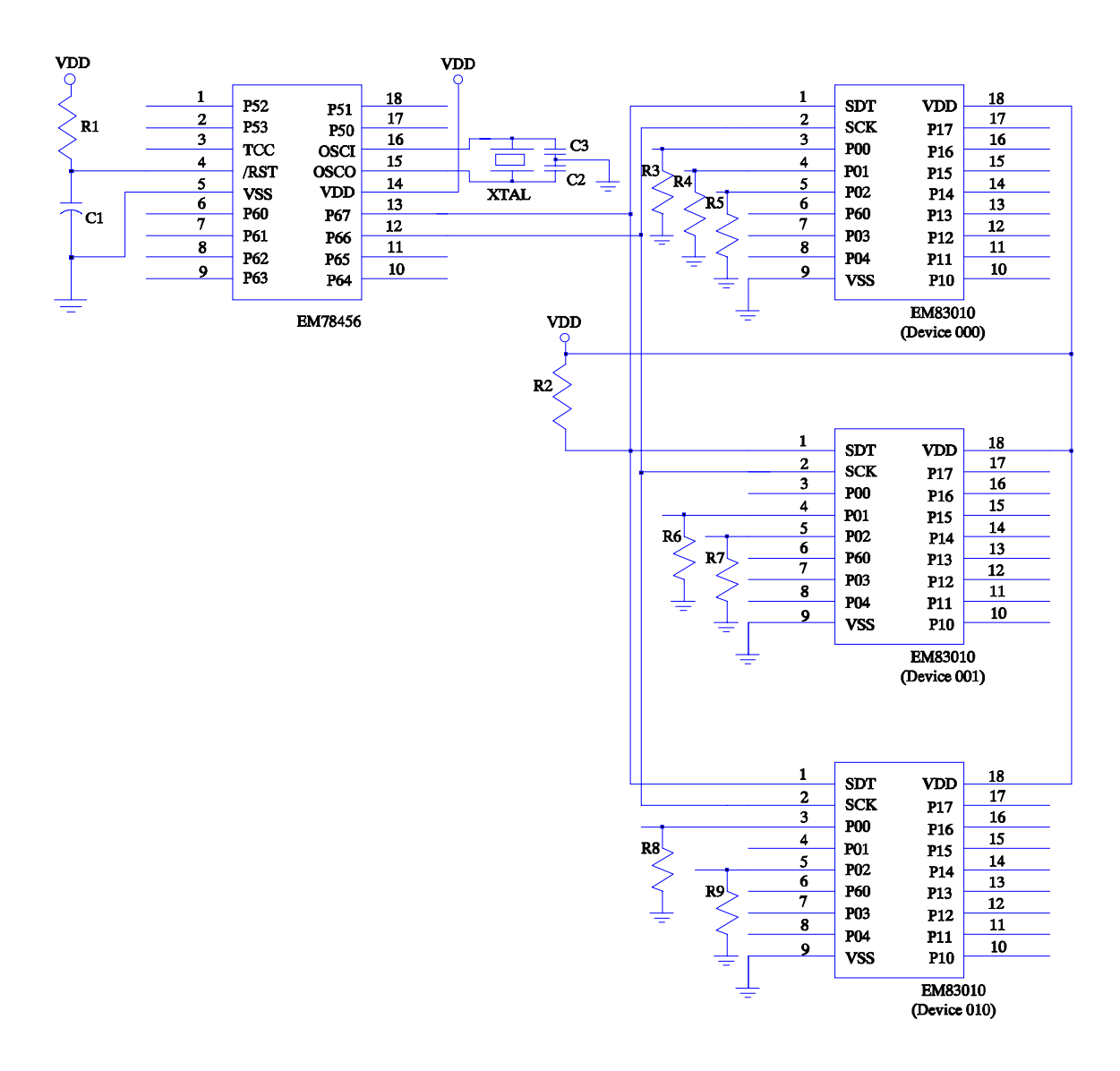